# **Ar** Hamburger Software

## **Unterstützung zur Datenübernahme in das HS Finanzwesen und die HS Finanzbuchhaltung**

#### **Leistung**

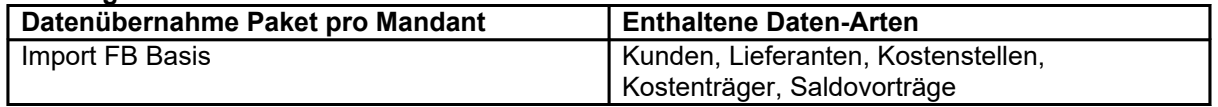

#### **Vorbereitungen und Hinweise für den Import:**

In dem von Ihnen gebuchten Datenübernahme-Paket ist eine zweistündige Online Unterstützung durch unsere Programmspezialisten zur Einrichtung Ihrer Datenbank im HS Finanzwesen enthalten. In dieser Sitzung werden alle wesentlichen Vorbereitungen für den Import vorgenommen.

Für den Import von Kunden, Lieferanten, Kostenstellen, Kostenträgern und Saldovorträgen sind folgende Angaben von Ihnen für uns wichtig:

- [Bitte füllen Sie die beigefügte Excel-Vorlage im Anhang vollständig aus.](https://www.hamburger-software.de/fileadmin/user_upload/downloads/ims/ims-dateien/15730_Import_FB_Basis.xlsx) Hilfestellung sind Beispiele, die wir mit eingefügt haben. Weitere Informationen können Sie den "Muster\_xxx" Tabellenblättern entnehmen.
- Es können natürlich nur Felder importiert werden, die auch im HS Finanzwesen und damit in der Excel-Vorlage unterstützt werden.
- Wichtig: Bitte ändern Sie nicht das Format der Excel-Vorlage. Dies führt leider zu Mehraufwand und zu Verzögerungen.

### **Ausfüllen der Importdatei:**

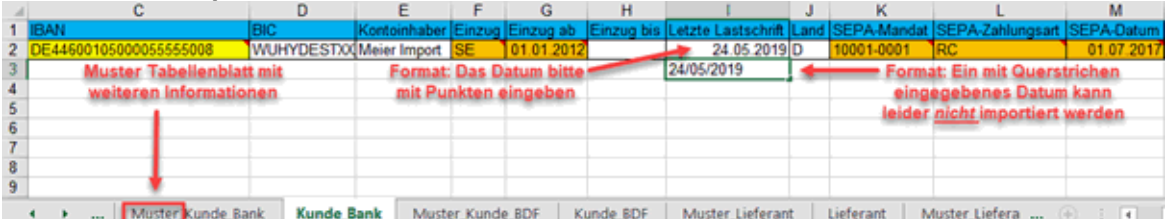